# **Software Aprenda Brincando: Um software para auxiliar na alfabetização infantil**

**Letícia Menna Barreto Silva**

Universidade da Região da Campanha – URCAMP Campus Universitário 1 – Rua Barão do Cambay, 550 – Centro – Cep 97300-000 São Gabriel – RS / Brasil leticiambs@terra.com.br ,

 **Tatiana de Oliveira Flores**

Universidade da Região da Campanha – URCAMP Campus Universitário 1 – Rua Barão do Cambay, 550 – Centro – Cep 97300-000 São Gabriel – RS / Brasil tatiof@terra.com.br

and

## **Regina Barwaldt**

Universidade da Região da Campanha – URCAMP Campus Universitário 1 – Rua Barão do Cambay, 550 – Centro – Cep 97300-000 São Gabriel – RS / Brasil rgb@atlas.ucpel.tche.br

## **Abstract**

The present article introduces a new method of teaching witch uses informatics as the main tool to help on Pre-School and Kindergarten learning process. It also presents a system, called "Aprenda Brincando", created to computerise and make children education easier.

**Keywords:** Children Education, Educating Software, Multimidia.

#### **Resumo**

Este artigo trata sobre a introdução de um novo método de ensino no processo de aprendizagem do Pré-escolar e do Jardim de Infância, o qual utiliza a informática como principal instrumento de auxílio, bem como, apresenta um modelo de software educacional, denominado Aprenda Brincando, criado para informatizar e facilitar a educação infantil.

**Palavras-chave:** Informática na educação, *Software* educacional, Multimídia.

# **1 Introdução**

O presente trabalho descreve uma nova maneira de ensino, baseada na utilização dos recursos da informática, que simplifica e agiliza o processo de aprendizagem dos alunos da pré-escola e do jardim de infância, dando ênfase ao projeto Aprenda Brincando que é um exemplo da adoção desta nova forma sistemática de transmitir conhecimentos em escolas. Este sistema tem como objetivo introduzir a criança num novo universo, oferecendo-lhe uma visão artística, desenvolvendo a criatividade, a espontaneidade, a fantasia e seu aspecto intelectual, de um modo prático.

A educação infantil precisa romper com o velho sistema e implantar um novo tendo, como centro de seu processo, o aluno. O acompanhamento deste processo de mudanças e a adequação só serão feitos na prática. Quanto mais o aluno praticar, mais fácil será o seu desenvolvimento sempre acompanhando as necessidades e avanços na caminhada desta nova proposta educacional.

A principal função do jardim da infância é lançar a base para as aprendizagens futuras e a do pré-escolar, é preparálas para o Ensino Fundamental. Por isso, o desenvolvimento da criança deve ser completo: físico, emocional, intelectual e social. Além disso, deve contribuir para o início da alfabetização. Com base nestes conceitos, o sistema proposto busca aperfeiçoar o ensino e desempenhar uma melhor aplicação das matérias de estudo, criando um ambiente onde as atividades devem ser práticas e construtivas.**i**

## **2 Problemática: Sistema Atual da Educação**

#### **2.1 Educação Brasileira**

Recorrendo aos estudos históricos da educação, constata-se que, no contexto brasileiro, apenas nos últimos cinqüenta anos é que a educação passou a ser considerada como dever do estado e direito de todos os cidadãos. A partir de 1971, com a Lei 5692, a Educação Básica foi prolongada de quatro anos para oito anos de duração, passando a ter o ensino de 1º grau dirigido às crianças de sete aos quatorze anos e a ser obrigatório em todo o Estado Nacional.

Na década de 70, foi reconhecida a importância da educação da criança, havendo muitas transformações, qualificações de professores e mudanças no trabalho realizado no interior das escolas para terem a qualidade necessária, beneficiando às crianças [2].

Nesse sentido, e a fim de favorecer o plano de desenvolvimento psicológico infantil, alguns aspectos merecem destaque [3]:

- ? Do ponto de vista cognitivo, destaca-se a necessidade de levar sempre em consideração o fato de que a criança conhece e constrói as noções e os conceitos à medida que age, observa e relaciona os objetivos do mundo específicos. É no decorrer das atividades que as crianças incorporam dados e relações, e é enfrentando desafios e trocando informações umas com as outras e com os adultos que elas desenvolvem seu pensamento;
- ? Do ponto de vista lingüístico, coloca-se aqui a linguagem como a forma básica, não apenas no que diz respeito à expressão individual, mas ainda como sendo fundamental no processo de socialização. A expressão e a comunicação infantis manifestadas através das histórias, desenhos, músicas e etc. são, então, fundamentais para ampliar sua capacidade de representação fornecendo, ainda, uma base sólida e significativa para o seu processo de construção da linguagem;
- ? Do ponto de vista da psicomotricidade, entende-se que as crianças precisam expandir seus movimentos, explorando seu corpo e o espaço físico, de forma a terem um crescimento sadio.

Todos esses aspectos estão presentes, simultaneamente, na atividade infantil, que é global e indivisível.

A escola, atualmente, busca ser uma escola com identidade social, atualizada, aberta, crítica e eficiente na educação, com professores conscientes, críticos e responsáveis. A mesma almeja ter o aluno como centro das atenções e sujeito de seu próprio conhecimento e descobertas, trabalhando valores, reivindicando em seu dia-a-dia as transformações decorrentes da evolução, construindo sua própria história. Também procura ser uma escola de qualidade, participativa, humanizada, justa com igual acesso de direitos e voltada para a cidadania, com resgate de valores sociais [5].

#### **2.2 Objetivos do Pré-escolar**

Oferecer à criança um ambiente favorável e rico em atividades, brincadeiras, jogos, materiais concretos, atendendo as necessidades dos alunos, onde a motivação e a comunicação tornem o trabalho mais educativo e produtivo, considerando e respeitando as diferenças individuais e a bagagem de conhecimentos trazidos de casa, ampliando e desenvolvendo um processo contínuo de alfabetização onde é importante estimular a linguagem da criança, sua integração social, sua auto - realização, favorecendo assim, o seu desenvolvimento total nos aspectos físicos, sociais, afetivos e intelectuais [1].

#### **2.3 Objetivos do Jardim de Infância**

Observar a criança no decorrer do dia-a-dia, acompanhar o desabrochar de sua personalidade e descobrir o seu potencial de inteligência, de imaginação e sensibilidade. Tentar penetrar na sua mente para explorar um mundo de curiosidades aproveitando o seu interesse natural em descobrir as coisas do mundo ao seu redor, a fim de orientá-los

a buscar respostas para seus "porquês", "para que", "como" e "onde", deixando–os explorar livremente o espaço para descobrirem quanta coisa são capazes de fazer e construir [1].

### **2.4 Objetivos Gerais do Pré-escolar**

Segundo [1], a pré-escola possui os seguintes objetivos:

- Vivenciar e adquirir diferentes noções espaciais;
- Identificar as formas geométricas;
- Proporcionar a compreensão das crianças sobre a noção de conjunto (quantidade);
- Formar conjuntos de acordo com as características físicas dos elementos;
- Estabelecer relação de gradação entre objetos;
- Identificar e construir sequências;
- Compreender a noção de número;
- Realizar operações lógicas;
- Compor e recomeçar formas de quatro partes até formar quebra-cabeça;
- Identificar as diferentes partes e detalhes do corpo e formar esquema corporal;
- Identificar os animais através de suas características;
- Reconhecer as necessidades dos vegetais (água, terra, luz) e as diversas fases de germinação;
- Identificar os diferentes sons;
- Reconhecer fontes de luminosidade e a noção de mais claro e mais escuro;
- Reconhecer os fenômenos da natureza e as mudanças de tempo;
- Reconhecer que materiais diferentes se misturam de maneiras diferentes;
- Identificar as cores primárias;
- Executar movimentos coordenados com as diversas partes do corpo em várias posições.

#### **2.5 Objetos do Jardim de Infância**

Conforme [1], o aluno do jardim de infância precisa:

- Desenvolver a imaginação e a criatividade;
- Expressar-se livremente e socializar-se;
- Identificar cenas e situações representadas e expressar-se;
- Identificar–se como membro de uma família e perceber que existem diferentes tipos e costumes familiares;
- Deter movimentos do corpo seguido de ordens dadas;
- Manter o equilíbrio do corpo tanto em situação estática como dinâmica;
- Reconhecer noções de direita e esquerda.

#### **2.6 Áreas de Estimulação**

É na infância que a criança desenvolve sua criatividade e sociabilidade, todo o desenvolvimento da criança é embasado pela necessidade de um outro conhecimento, adaptando-se ao meio de maneira lenta e progressiva, através da manipulação de si mesmo, de tudo e de todos que o cercam [4].

É necessário trabalhar o conjunto de habilidades que englobam o domínio do esquema corporal, da lateralidade, da coordenação visomotora, o desenvolvimento das percepções Visual e Auditiva sob a designação de áreas de estimulação.

# **3 Sistema Proposto: S***oftware* **Educacional para Auxiliar no Processo de Ensino - Aprendizagem**

Este método de ensino busca atender as necessidades de conhecimento das crianças abrangendo todos os conteúdos ministrados na pré-escola e no jardim de infância, mas possui um diferencial, que o transforma em uma ferramenta educacional de grande potencial, o uso do computador.

A utilização da computação faz com que este método apresente, de maneira rápida, resultados eficazes no desenvolvimento dos alunos, pois o mesmo conta com os poderosos recursos de multimídia que estimulam todos os sentidos da criança.

Segundo [8], usa-se a palavra multimídia para a tecnologia que permite ao computador trabalhar com múltiplas mídias. Tais mídias podem ser visuais (imagens, animações, vídeo digitalizado), auditivas (voz e sons gravados, música gravada, música sintetizada) e texto (especialmente hipertexto). Um computador multimídia, capaz de lidar com sons e imagens, representa uma forma de interação homem – computador diferente da tradicional, que era feita exclusivamente por meio de textos e números.

Com o auxílio do computador, as tarefas escolares se tornam mais divertidas, estimulantes e participativas, pois o aluno se depara com uma infinidade de sons e imagens que o incentivam a fazer novas descobertas. Em todo o momento, a criança tem sua curiosidade estimulada e sua atenção voltada para as diversas informações que lhe são passadas através de conjuntos de ilustrações e sons elaborados de acordo com o currículo previsto para a sua idade.

Esta nova maneira de educar visa levar a criança a agir sobre os projetos estabelecendo relações, construindo conhecimentos, pensando ativamente, participando e desenvolvendo suas estruturas mentais. A mesma proporciona à criança, oportunidade de libertar aptidões, desenvolvendo habilidades e atendendo aos diferentes estágios do desenvolvimento, tendo em vista o seu crescimento pessoal e a preparação para a sua alfabetização.

#### **3.1 Objetivos do Novo Sistema**

O sistema de ensino proposto tem como finalidades:

- Desenvolver programa áudio visual, que dê noções de cores, formas e quantidade;
- Tornar o jogo um desafio, um ato de educar, um compromisso consciente e internacional;
- A estimulação das relações cognitivas (desenvolvimento da inteligência) através de métodos atuais;
- Desenvolver a bilateralidade através do teclado;
- Utilizar os jogos como esquema próprio de assimilação infantil;
- Estimular a criança a relacionar-se com o mundo real, através do faz-de-conta, utilizando animações;
- Discriminar cor, forma, tamanho, dimensão, espaço;
- Desenvolver a observação e a atenção;
- Adquirir habilidades e soluções próprias;
- Adquirir o domínio de técnicas, instrumentos e procedimentos expressivos por meio do *mouse* e do teclado.

#### **3.2 Elementos do Novo Sistema**

Para a implantação do computador na educação são necessários, basicamente, quatro ingredientes: o computador, o *software* educativo, o professor capacitado para usar o computador como meio educacional e o aluno.

De acordo com [7], o ensino pelo computador implica que o aluno, através da máquina, possa adquirir conceitos sobre praticamente qualquer domínio. Entretanto, a abordagem pedagógica de como isso acontece é bastante variada, oscilando entre dois grandes pólos, como mostra a Figura 1 abaixo:

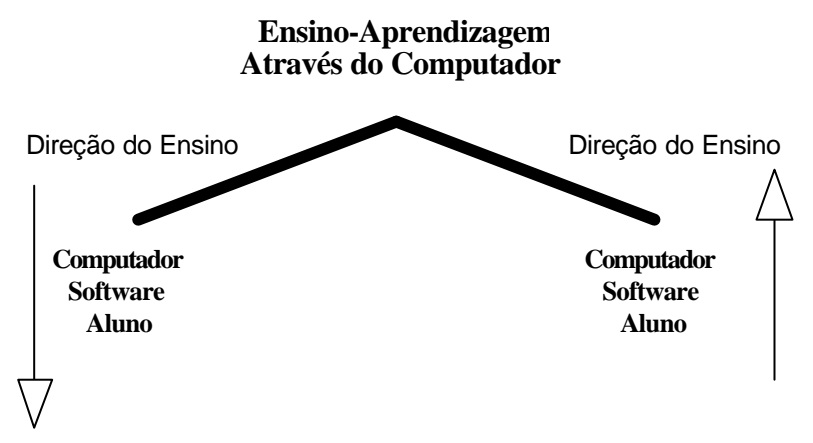

Figura 1 – Ensino-Aprendizagem através do Computador

Esses pólos são caracterizados pelos mesmos ingredientes: computadores (*hardware*), o *software* (o programa de computador que permite a interação homem-computador) e o aluno. Porém, o que estabelece a polaridade é a maneira como esses ingredientes são usados. Num lado, o computador, através do *software*, ensina o aluno. Enquanto no outro, o aluno, através do *software*, "ensina" o computador.

Quando o computador ensina o aluno, o computador assume o papel de máquina de ensinar e a abordagem educacional é a instrução auxiliada por computador. Essa abordagem tem suas raízes nos métodos de instrução programada tradicionais, porém, ao invés do papel ou do livro, é usado o computador. Os *softwares* que implementam essa abordagem podem ser divididos em duas categorias: tutoriais e exercício-e-prática ("*drill-andpractice*"). Outros tipos de *softwares* que ensinam são: programas de jogos educacionais e de simulação. Nesse caso, a pedagogia utilizada é a exploração autodirigida ao invés da instrução explícita e direta.

No outro pólo, para o aprendiz "ensinar" o computador, o *software* é uma linguagem computacional tipo *BASIC(Beginner's All-Purpose Symbolic Instruction Code)*, *Logo, Pascal* ou, uma linguagem para criação de banco de dados; ou mesmo, um processador de texto, que permite ao aprendiz representar suas idéias segundo esse *software*. Nesse caso o computador pode ser visto como uma ferramenta que permite ao aprendiz resolver problemas ou realizar tarefas como desenhar, escrever, comunicar-se, etc.

#### **3.3** *Softwares* **Educativos**

Conforme [8], existem duas categorias de programas que podem ser utilizados nas atividades escolares:

- ? Aplicativos de uso geral, utilizados como auxiliares no ensino;
- ? Programas desenvolvidos com finalidades didáticas.

Dentre os programas de uso geral, pode-se destacar:

- Processadores e Editores de Texto;
- Ferramentas Gráficas;
- Aplicativos para Banco de Dados;
- Ferramentas para o Desenvolvimento de Apresentações;
- Linguagens de Programação.

Nesta modalidade de *software*, o computador não exerce o papel de instrumento que ensina o aprendiz, mas o de uma ferramenta com a qual o aluno desenvolve algo, e, portanto, o aprendizado ocorre pelo fato de estar executando uma tarefa por intermédio do computador [7].

Já na modalidade de *software* com finalidades didáticas, o computador age como um instrutor ensinando o aluno. Esta modalidade pode ser caracterizada como uma versão computadorizada dos métodos tradicionais de ensino. Os programas mais comuns desta modalidade são os tutoriais, exercício-e-prática ("*drill-and-practice*"), jogos e simulação.

Segundo [7], os programas tutoriais constituem uma versão computacional da instrução programada. A vantagem dos tutoriais é o fato de o computador poder apresentar o material com outras características que não são permitidas no papel como: animação, som e a manutenção do controle da performance do aprendiz, facilitando o processo de administração das lições e possíveis programas de remediação. Além destas vantagens, os programas tutoriais são bastante usados pelo fato de permitirem a introdução do computador na escola sem provocar muita mudança. Tratase de uma versão computadorizada do que já acontece na sala de aula. O professor necessita de pouquíssimo treino para o seu uso, o aluno já sabe qual é o seu papel como aprendiz, e os programas são conhecidos pela sua paciência infinita. Por outro lado, o desenvolvimento de um bom tutorial é extremamente caro e difícil. As indústrias de *software* educativo preferem gastar no aspecto de entretenimento com o uso de gráficos e sons conquistadores, ao invés de gastar no aspecto pedagógico ou no teste e na qualidade do programa.

A tendência dos bons programas tutoriais é utilizar técnicas de Inteligência Artificial para analisar padrões de erro, avaliar o estilo e a capacidade de aprendizagem do aluno e oferecer instrução especial sobre o conceito que o aluno está apresentando dificuldade.

Outro tipo de *software* que pertence a esta modalidade é o programa de exercício-e-prática utilizado para revisar material visto em classe, principalmente, material que envolve memorização e repetição, como aritmética e vocabulário. Este tipo de programa requer a resposta frequente do aluno, propicia feedback imediato, explora as características gráficas e sonoras do computador e, geralmente, é apresentado na forma de jogos. A vantagem deste programa é o fato do professor dispor de uma infinidade de exercícios que o aprendiz pode resolver de acordo com o seu grau de conhecimento e interesse. Se o *software*, além de apresentar o exercício, coletar as respostas de modo a verificar a performance do aprendiz, então o professor terá à sua disposição um dado importante sobre como o material visto em classe está sendo absorvido [7].

Os *softwares* com jogos educacionais são um outro exemplo de programa didático. A pedagogia por trás desta abordagem é a de exploração autodirigida ao invés da instrução explícita e direta. Os proponentes desta filosofia de ensino defendem a idéia de que a criança aprende melhor quando ela é livre para descobrir relações por ela mesma, ao invés de ser explicitamente ensinada. Os jogos, do ponto de vista da criança, constituem a maneira mais divertida de aprender [7].

Por último, pode-se destacar a presença dos *softwares* de simulação que envolvem a criação de modelos dinâmicos e simplificados do mundo real. Estes modelos permitem a exploração de situações fictícias, de situações com risco, como manipulação de substância química ou objetos perigosos; de experimentos que são muito complicados, caros ou que levam muito tempo para se processarem, como crescimento de plantas; e de situações impossíveis de serem obtidas, como um desastre ecológico.

A simulação oferece a possibilidade do aluno desenvolver hipóteses, testá-las, analisar resultados e refinar os conceitos. Esta modalidade de uso do computador na educação é muito útil para trabalho em grupo, principalmente os programas que envolvem decisões. Os diferentes grupos podem testar diferentes hipóteses, e assim, ter um contato mais "real" com os conceitos envolvidos no problema em estudo. Portanto, os potenciais educacionais desta modalidade de uso do computador são muito mais ambiciosos do que os dos programas tutoriais. Nos casos onde o programa permite um maior grau de intervenção do aluno no processo sendo simulado (por exemplo, definindo as leis de movimento dos objetos da simulação) o computador passa a ser usado mais como ferramenta do que como máquina de ensinar [7].

É importante notar que a descrição dos programas que ensinam apresentada aqui é bastante didática. Na verdade é impossível encontrar um programa puramente tutorial ou de exercício-e-prática. Além disso, com o desenvolvimento dos recursos computacionais, é possível integrar texto, imagens de vídeo, som, animação e mesmo interligação da informação numa sequência não linear, implementando, assim, o conceito de multimídia ou de hipermídia. Os programas com essas características são extremamente bonitos, agradáveis e muito criativos. Porém, mesmo nesses casos, a abordagem pedagógica usada é o computador ensinando um determinado assunto ao aprendiz. Mesmo com todos esses recursos ainda é o computador que detém o controle do processo de ensino. Entretanto, o computador pode ser um recurso educacional muito mais efetivo do que a "máquina de ensinar". Ele pode ser uma ferramenta para promover aprendizagem.

De acordo com [8], a popularização da multimídia tem estimulado o lançamento de grande quantidade de títulos didáticos, o que contribui, cada vez mais, para a difusão da informatização no processo educacional. Há opções para todos os níveis escolares, voltados para atender a itens específicos dos currículos.

A utilização desses materiais na escola requer um critério cuidadoso por parte dos professores, pais e alunos. Tanto as obras desenvolvidas no Brasil, quanto às de origem estrangeira têm qualidade bastante variável. No caso da produção importada, os cuidados devem ser redobrados. Além de avaliar sua qualidade, é preciso verificar se os conteúdos são adequados aos currículos brasileiros. Recomenda-se ao educador, avaliar o programa antes de utilizálo em aula.

#### **3.4** *Software* **Aprenda Brincando**

O *software* Aprenda Brincando é um exemplo de programa elaborado para fins didáticos e constitui em uma importante ferramenta de auxilio para a introdução da informática nas tarefas escolares das crianças.

Trata-se de um programa cuja finalidade é desenvolver o crescimento, a criatividade, a liberdade de expressão, as percepções visual e auditiva, as habilidades através de métodos práticos, englobando o domínio do esquema corporal, da lateralidade, coordenação visomotora, e despertar o interesse, a curiosidade, a precisão dos movimentos e a atenção da criança, como pode ser observado na tela de abertura na Figura 2, a seguir.

Devido ao fato de ser um material didático, foi criado com o auxílio de uma equipe pedagógica que concebeu o conteúdo e as técnicas de ensino.

A ferramenta utilizada para a criação do Aprenda Brincando foi o *software* de autoria *Visual Class* que auxilia no desenvolvimento de projetos multimídia, como aulas, apresentações, livros eletrônicos, quiosques de consulta e TBC (Treinamento baseado em computador) [6].

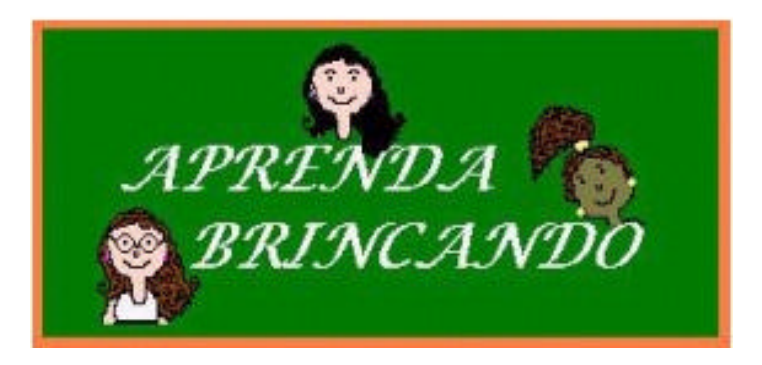

Figura 2 – *Software* Aprenda Brincando

Este projeto conduz as crianças a uma forma de aprendizagem mais rápida, fácil e divertida através da utilização de imagens, sons, histórias, jogos, personagens e conteúdo curricular. O mesmo utiliza as metodologias de ensino apresentadas nos *softwares* tutoriais, nos programas de exercício-e-prática e de jogos educacionais.

Dentre os diversos assuntos expostos no programa, destacam-se:

- Identificação dos animais através de sons, imagens e suas respectivas características;
- Identificação dos alimentos através de imagens, seus nomes e suas características;
- Histórias Infantis estimulam a imaginação das crianças e transmitem bons conceitos (hábitos, noções de família);
- Músicas infantis;
- Identificação das partes do corpo humano (dos cinco sentidos);
- Identificação das cores e formas geométricas;
- Reconhecimento da natureza (flores, astros, água, animais);
- Reconhecimento de objetivos (nomes e características);
- Noções de Lateralidade (perto, longe direita, esquerda, em cima, embaixo);
- Hábitos dos animais (onde eles dormem, o que comem);
- Identificação de objetos (escolher objetos de acordo com determinada situação, colocar objetos em seus devidos lugares):
- Identificação das profissões (professora, médico, etc.);
- Noções de Conjunto Números (0 a 9).

Durante a execução de suas atividades, a criança é orientada por três personagens facilitando, assim, a sua interação com o sistema (Figura 3). As mesmas narram histórias e explicam quais tarefas devem ser executadas. Quanto à apresentação dos resultados das atividades, o sistema emite sons para cada tipo de evento (correto ou errado), despertando, ainda mais, a atenção do aluno.

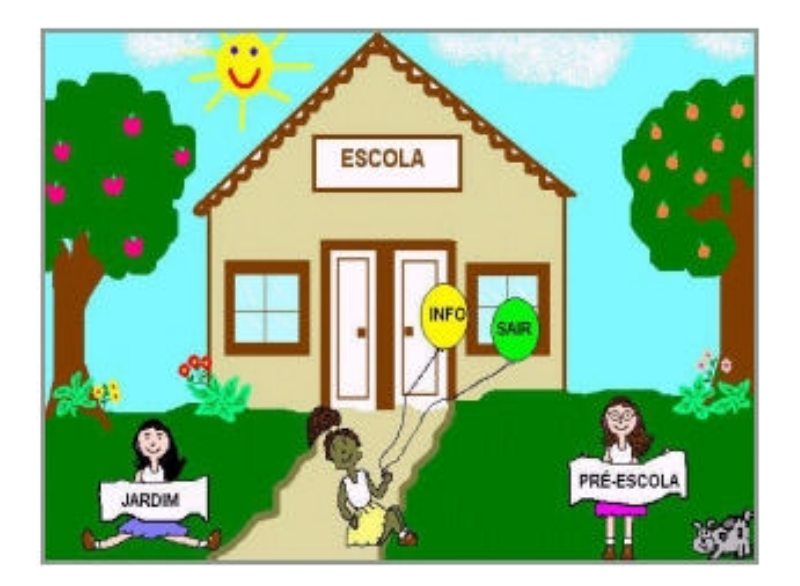

Figura 3 – Menu de Entrada para as tarefas da Pré-escola e do Jardim de Infância. (Personagens do Aprenda Brincando)

As telas do programa (Figura4) são muito intuitivas o que implica em uma interface mais amigável com o usuário final, o aluno. Outra característica importante é a simplicidade dos desenhos encontrados nas telas do *software*. Todos os cenários do programa foram elaborados com traços muito simples, isto é, são semelhantes aos desenhos das crianças. A finalidade desta característica é fazer com que os alunos se identifiquem com o programa.

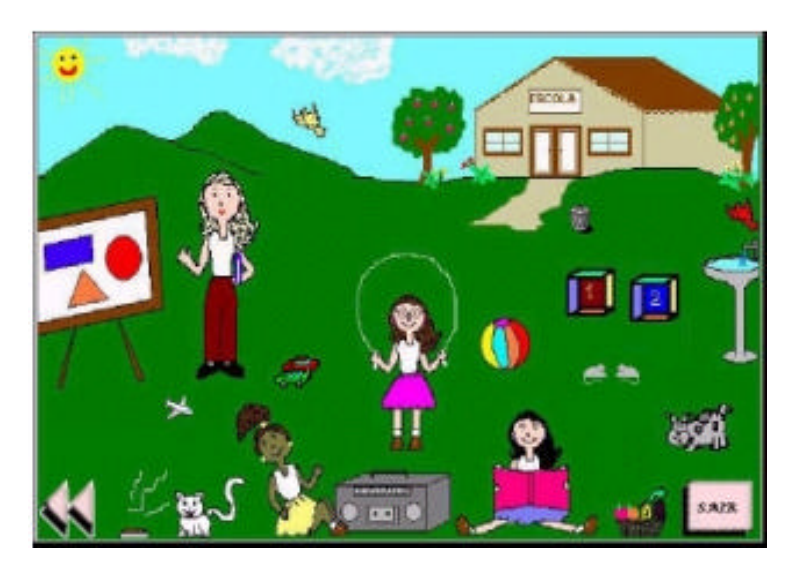

Figura 4 – Tela do Aprenda Brincando

Para dar início a atividade, é apresentada ao aluno, uma tela inicia l (menu) com vários ícones. Os mesmos dão acesso aos vários jogos e tarefas do programa como mostra a Figura 4, acima.

O aluno escolhe a opção desejada com um clique e entra no módulo do programa referente àquela opção. Ao acessar o módulo desejado, uma das personagens se dirige à criança transmitindo uma instrução. Dependendo da tarefa escolhida, pode ser solicitado que o aluno selecione ou mova algum objeto em resposta a pergunta feita pela personagem, monte um quebra-cabeça, ligue pontos, etc.

No módulo Características dos Animais (Figura 5), a criança é convidada a descobrir as características dos animais exibidos na tela. Para isto, ela precisa clicar em cima das figuras e ouvir uma breve descrição da mesma.

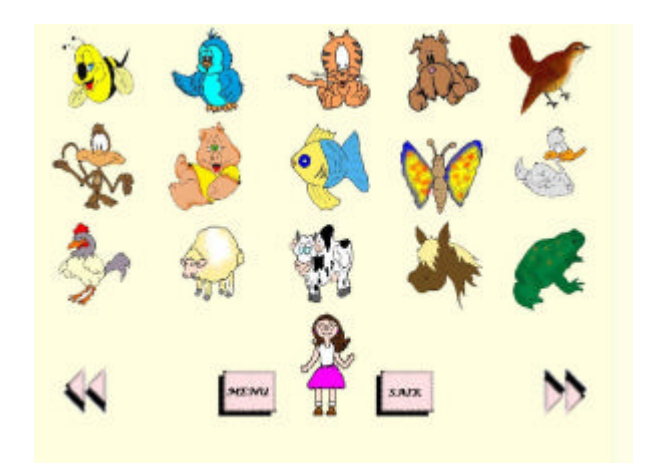

Figura 5 – Módulo Características dos Animais

Já no módulo Corpo Humano (Figura 6), o aluno deve identificar as partes do corpo, suas características, funções, etc. Para isto, é preciso clicar na região do corpo de interesse.

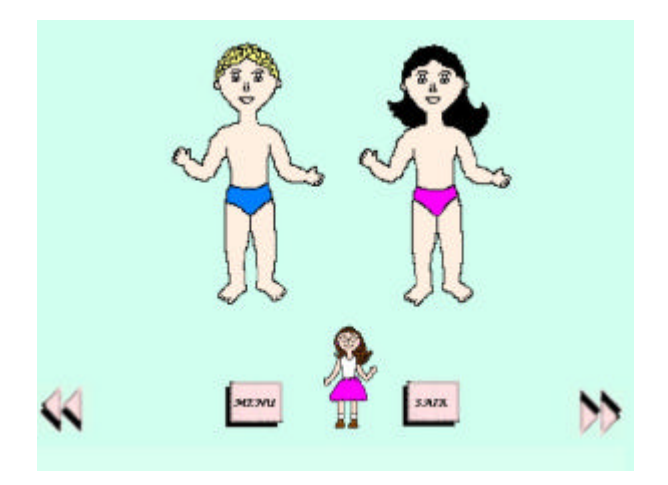

Figura 6 – Módulo Corpo Humano

Uma das atividades mais interessantes do *software* Aprenda Brincando é a do módulo Histórias Infantis (Figura 7), na qual a fantasia, a atenção e as percepções visual e auditiva da criança são estimuladas através de histórias narradas pelas personagens do programa. O aluno seleciona um dos ícones (livros) exibidos na tela e acompanha uma história através de imagens e sons apresentados pelo *software*.

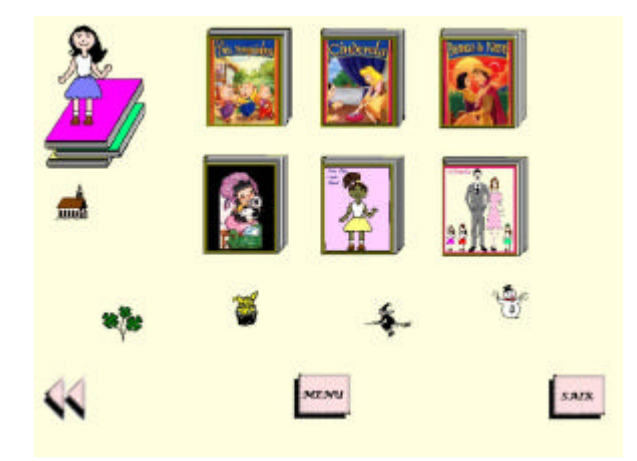

Figura 7 – Módulo Histórias Infantis

No módulo Alimentos (Figura 8), o programa ensina a criança a identificar alimentos doces e salgados, os tipos de alimentos que existem como frutas e legumes, etc.

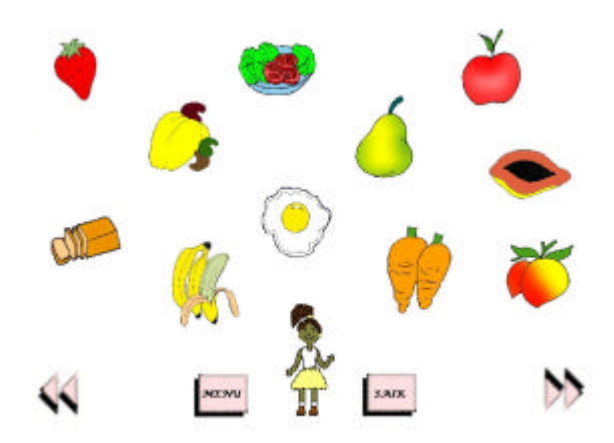

Figura 8 – Módulo Alimentos

Um dos objetivos da pré-escola e do jardim de infância é fazer com que a criança consiga identificar as cores. Em conseqüência disto, o *software* apresenta um módulo, denominado Cores (Figura 9), onde o educando aprende a distinguir as cores e onde encontrá-las.

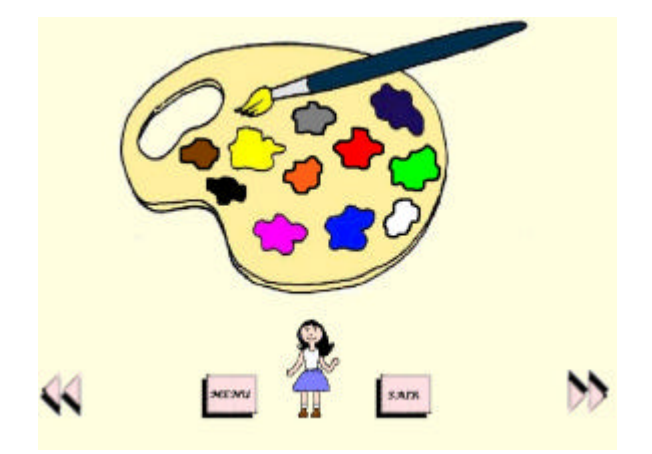

Figura 9 – Módulo Cores

Outro obetivo importante é fazer com que o aluno reconheça as noções de direita e esquerda dominando, assim, o princípio da lateralidade. Tendo em vista a importância deste princípio, o programa oferece um módulo, chamado Lateralidade (Figura 10), o qual introduz a criança em um ambiente onde a mesma deve identificar objetos localizados a sua esquerda e direita.

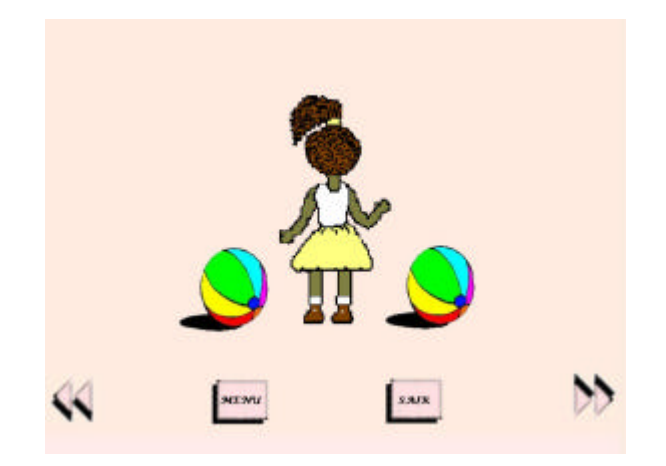

Figura 10 – Módulo Lateralidade

A criança também precisa compreender a noção de número, identificar e construir seqüências e formar conjuntos de acordo com as características físicas dos elementos. Para que a mesma adquira estes conhecimentos, o programa didático Aprenda Brincando expõe estes assuntos no módulo Números e Conjuntos (Figura 11).

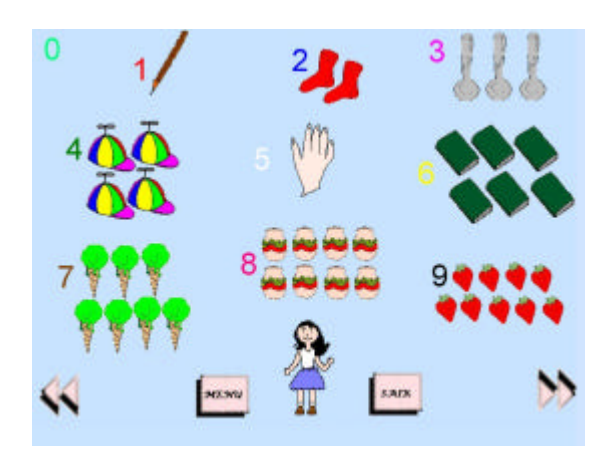

Figura 11 – Módulo Números e Conjuntos

Após o término de sua criação, o *software* Aprenda Brincando sofreu uma série de testes com crianças da pré-escola e do jardim de infância com a finalidade de observar o comportamento das mesmas diante do novo método de ensino proposto.

As possibilidades de uso do computador como ferramenta educacional estão crescendo e os limites dessa expansão são desconhecidos. Cada dia surgem novas maneiras de usar o computador como um recurso para enriquecer e favorecer o processo de aprendizagem. Isso indica que é possível alterar o paradigma educacional; hoje, centrado no ensino, para algo que seja centrado na aprendizagem. Esse é o enfoque da metodologia apresentada no *software* Aprenda Brincando.

#### **4 Conclusão e Trabalhos Futuros**

O estudo realizado indica que deve-se ter consciência que a aprendizagem anseia por métodos mais atuais que possam ser bem aplicados, contribuindo assim concretamente para a melhoria do ensino, no sentido da qualificação e formação do educando, garantido, também satisfatoriamente, a permanência da criança na escola, pois a verdadeira educação cria na criança um comportamento satisfatório para as suas necessidades intelectuais.

Conclui-se que para uma educação crítica, reflexiva e resultante de um processo no qual haja participação do educando e do educador nada mais coerente e justo que a aprendizagem seja democrática e participativa.

Tendo em vista todos estes aspectos, o *software* Aprenda Brincando pressupõe superar o velho sistema de educação em busca do novo. O mesmo, já tem apresentado ótimos resultados com crianças e tem despertado o interesse de muitos professores. Este *software* foi avaliado por diversos especialistas da área de multimídia e obteve crítica positiva quanto à criatividade, beleza e conteúdo apresentados. Em função disso, sua equipe de desenvolvimento recebeu novas propostas de projeto para a área de ensino.

#### **Referências Bibliográficas**

- [1] ALMEIDA, P. N. de. *Educação Lúdica*, Editor Loyola, 6ª edição. São Paulo SP, 1990.
- [2] FREIRE, P., *Educação e Mudança*, 13º Edição, Rio de Janeiro, Paz e Terra, 1979.
- [3] FREIRE, P., *Educação como Prática da Liberdade*, 18ª edição, Rio de Janeiro Paz e Terra, 1979.
- [4] GOULART, Í. B. e outros. *A Educação na Perspectiva Construtiva*, Petropólis, vozes, 1998.
- [5] LIBANEO, J. C., *Democratização da Escola*, SP Cortez. 1996.
- [6] TATIZANA, C., *Visual Class 5.0 Multimídia Software para Criação*, 1ª edição, Editora Érica. São Paulo SP, 2000.
- [7] VALENTE, J. A., *Diferentes usos do Computador na Educação*, Núcleo de Informática Aplicada à Educação – NIED/UNICAMP. Campinas – SP, 2000.
- [8] ZERO HORA, *Help Informática Sistema de Consulta Interativa*, Volume 2, Klick Editora. São Paulo SP, 1997.

11

j